## Hp [Officejet](http://go.inmanuals.com/goto.php?q=Hp Officejet 4622 Printer Driver) 4622 Printer Driver [>>>CLICK](http://go.inmanuals.com/goto.php?q=Hp Officejet 4622 Printer Driver) HERE<<<

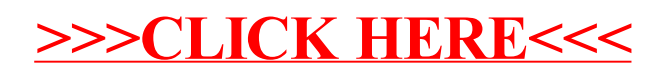